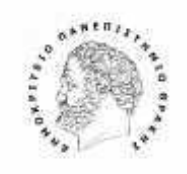

*ΓΑΣΤΗΡΙΟ ΔΙΕ ΕΤΗ Σ Ο ΝΩΝ ΩΝ ΚΑΙ ΑΧ ΙΡΙ Σ Κ ΝΔ*

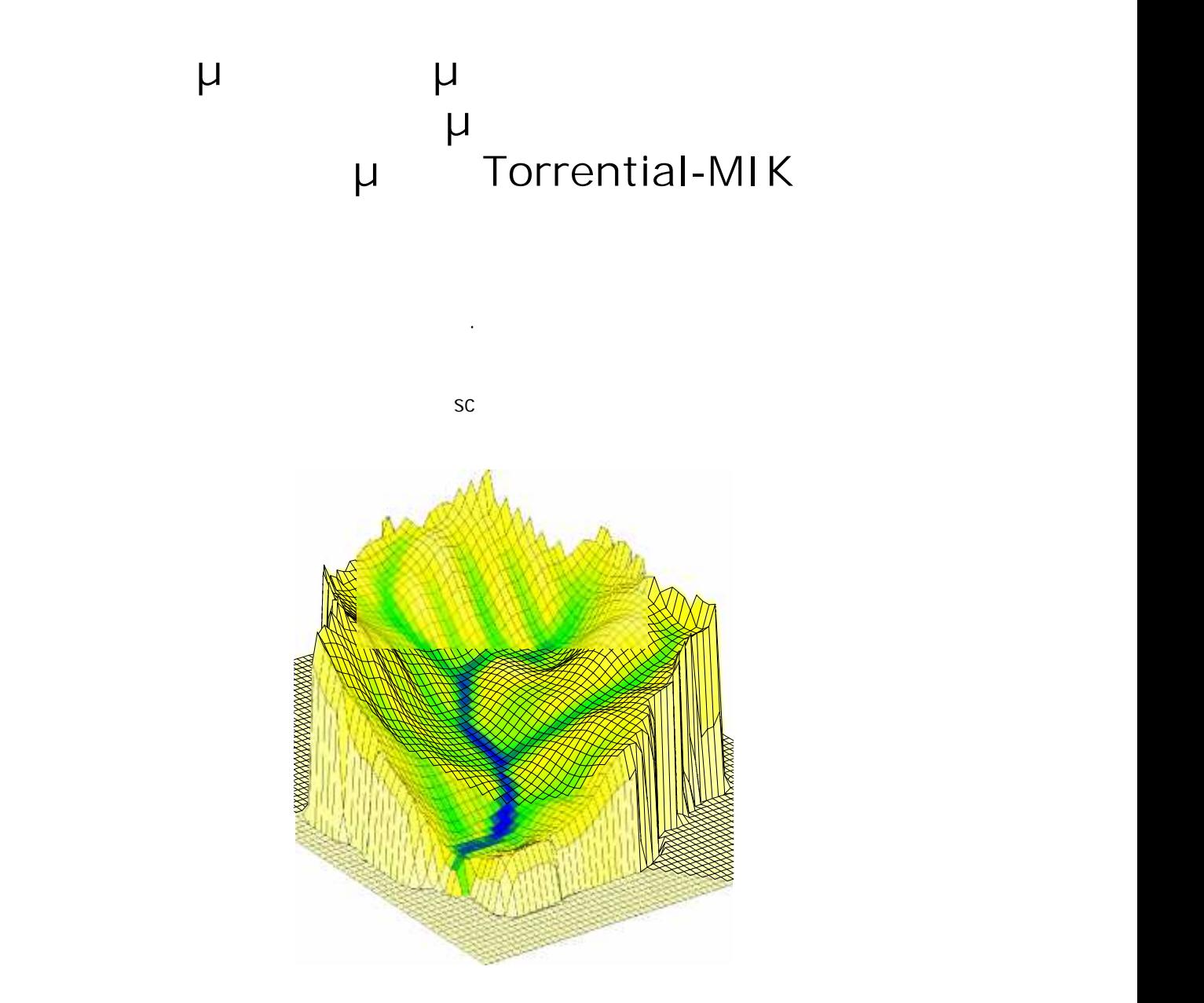

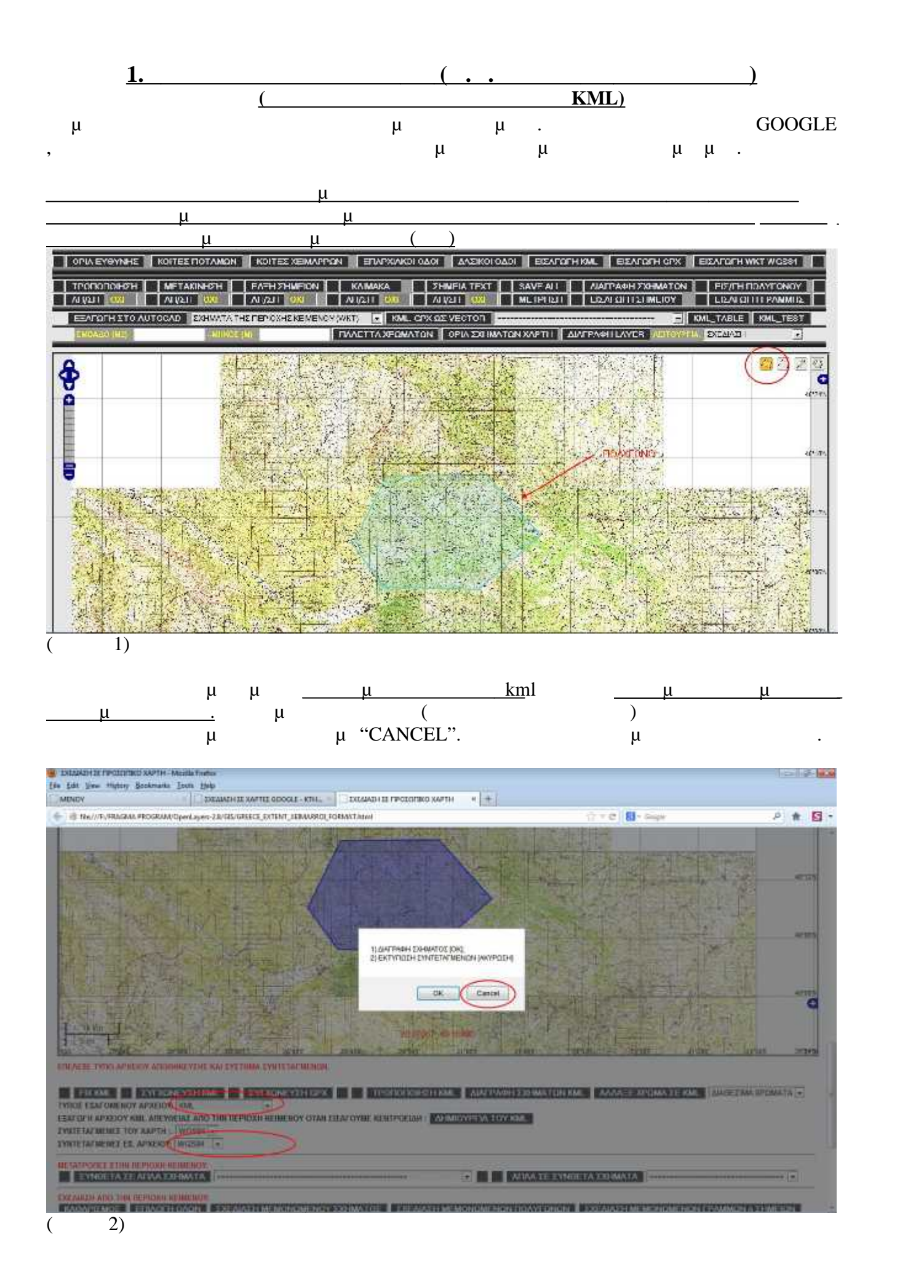

## "CANCEL",  $\mu$  $\mu$  and  $\mu$

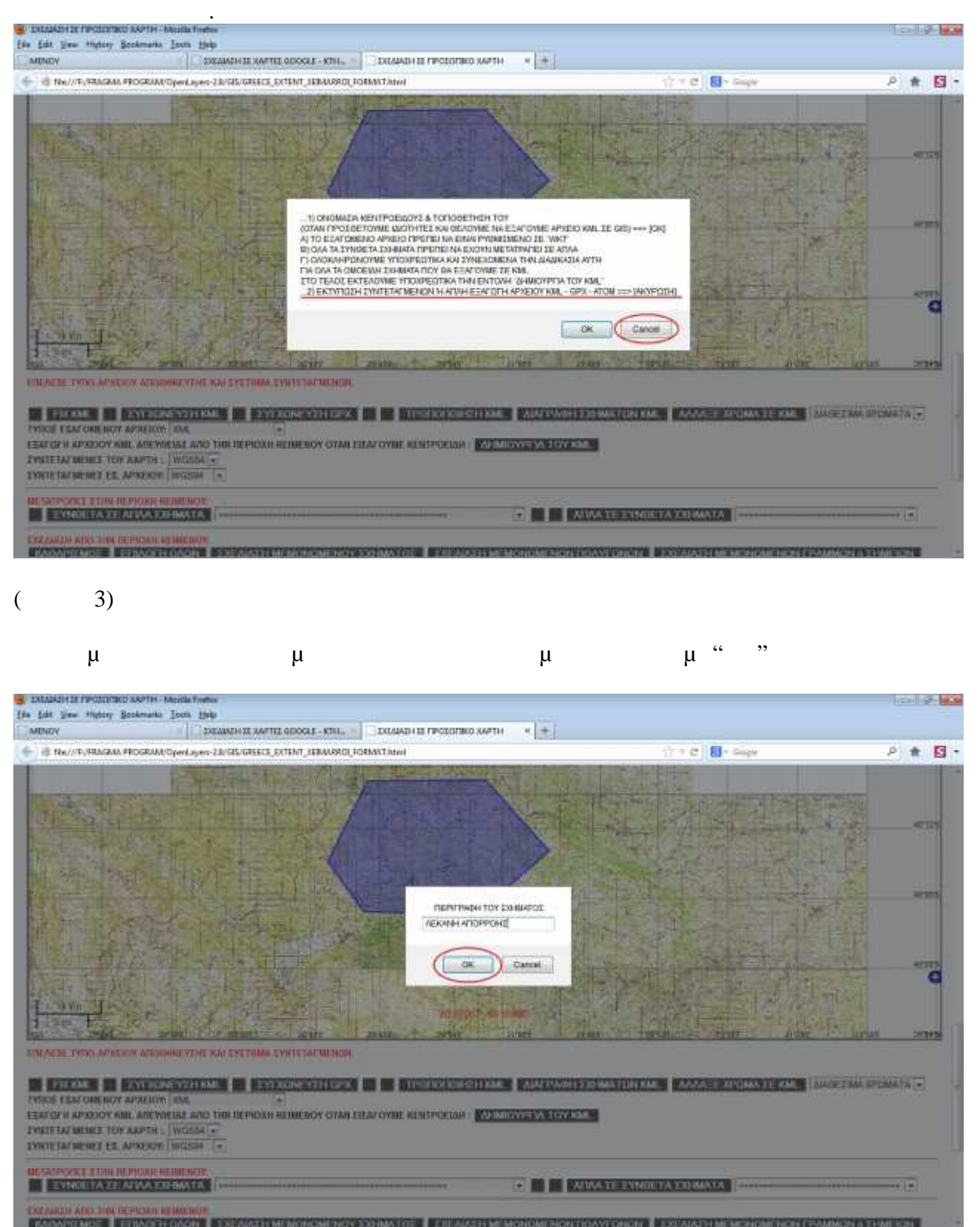

 $\left($  $4)$ 

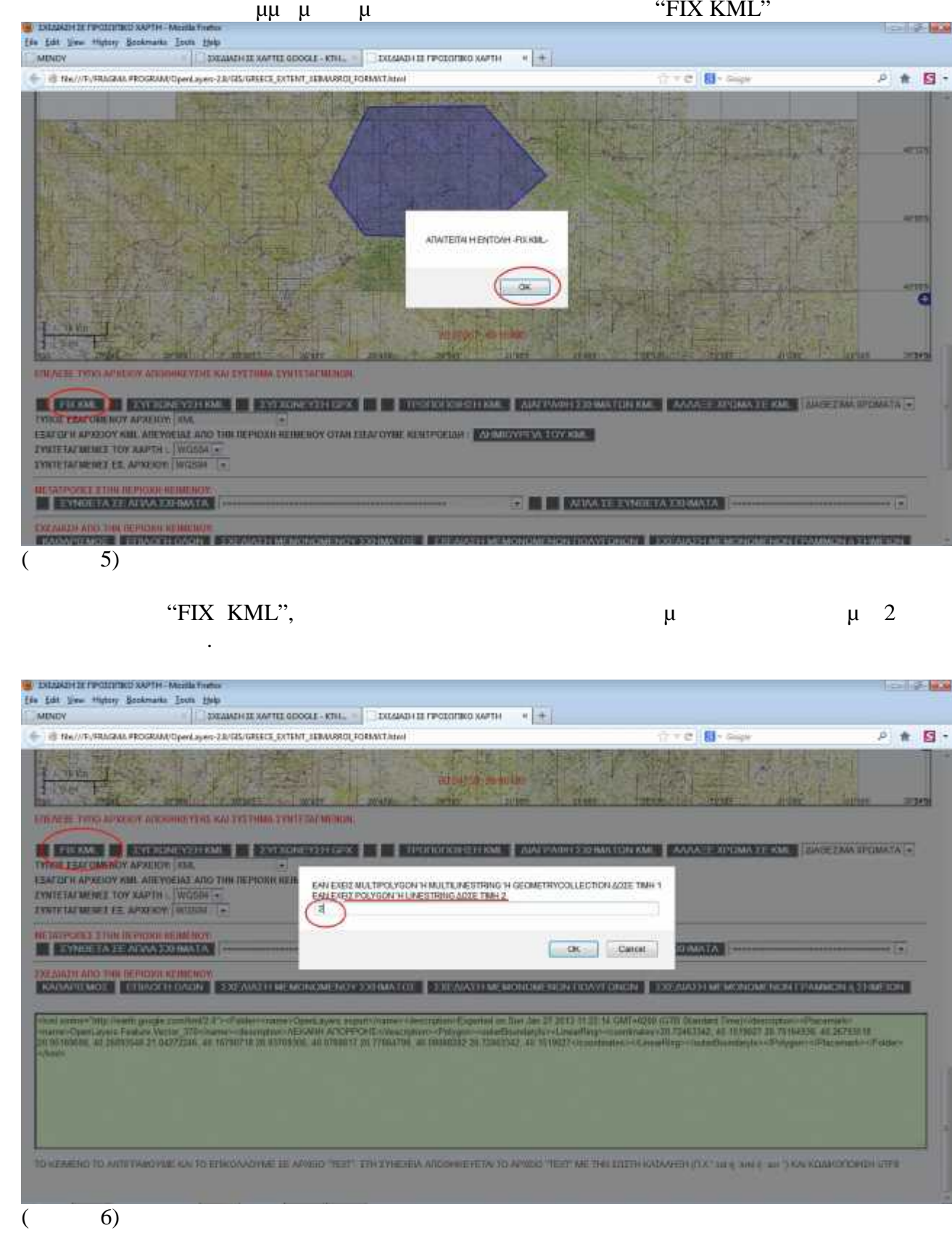

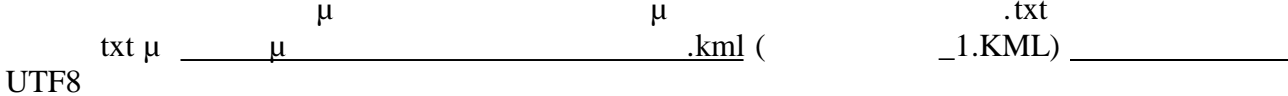

## A DIAMONT IN PRODUCED SAFTH-Modia Traffer **To Bellie** file fait time rightly Sockmasks Ison this  $+1$ THE RAWT-PRAGAN PROGRAM/Open ayer-23/03/GREECE EXTENT\_EDWARDLEDMANT.html Tre B- $P$   $\uparrow$   $\Box$  -**Add - 2842 WEIGHT** 拉丁基 おろうと 乱社  $\frac{1}{2} \frac{2 \pi}{\log \frac{1}{2}} \sum_{n=0}^{\infty} \frac{1}{n} \sum_{n=0}^{\infty} \frac{1}{n} \sum_{n=0}^{\infty} \frac{1}{n} \sum_{n=0}^{\infty} \frac{1}{n} \sum_{n=0}^{\infty} \frac{1}{n} \sum_{n=0}^{\infty} \frac{1}{n} \sum_{n=0}^{\infty} \frac{1}{n} \sum_{n=0}^{\infty} \frac{1}{n} \sum_{n=0}^{\infty} \frac{1}{n} \sum_{n=0}^{\infty} \frac{1}{n} \sum_{n=0}$ SCAPEST SUBSTITE  $-244$  $=$   $2047$ **MONTHS POIATE birtis ALTIMO** siges ΕΠΕΛΕΞΕ ΤΥΠΟ ΑΡΧΕΙΟΥ ΑΠΟΘΗΚΕΥΣΗΣ ΚΑΙ ΣΥΣΤΗΜΑ ΣΥΝΤΕΤΑΓΜΕΝΩΝ. TREASURE TRANSPORTED TO THE SYLVANE VEHICLE TRANSPORTED AND PARTICULAR ANALY SPONA F KWI TO CHARGE MANAGEMENT Under EEAFOFH APXEJOY KIIL AREYGEIAZ ARO THN REPIOXH KEIMENOV OTAN **EMEMOVIPEA TOY KM.** EYNTETATMENEE TOY XAPTH :. WGS84 =  $ca$ *EYNTETATMENEZ EE. APXEKW WGS34* ~  $\zeta\!\!\!\alpha\mu$ dash **MCTATOLS'S'S STAN REPROVE REIMENCY** Delate **EXTREMATE ATAA ZO MATA** C M ADVATE EYNOFTA 230 MATA  $\frac{1}{2}$ Select At EXEAMS HARD THE REPROXILIENCHION. 332-AMS ELMINON CARENOT Check Spelling A THE MONDMENON DOAYFONON SOF AIAS HIME MONDMENON EPAMMON A SHMEION. Lequipo **Someon Flammed (CI)** El findium **Kampanguri** TO KEMENO TO ANTIFRABOVME KAI TO ETNOAKOVME 1E APIEIO "TEXT" STH SYNEXEM ANOGHIEVETAL TO APIEIO "DECT ME THI SOSTA KATAVASH (T.X." art a aw a ass") KAI KOANCOOHISH LIFE

7)  $\overline{(}$ 

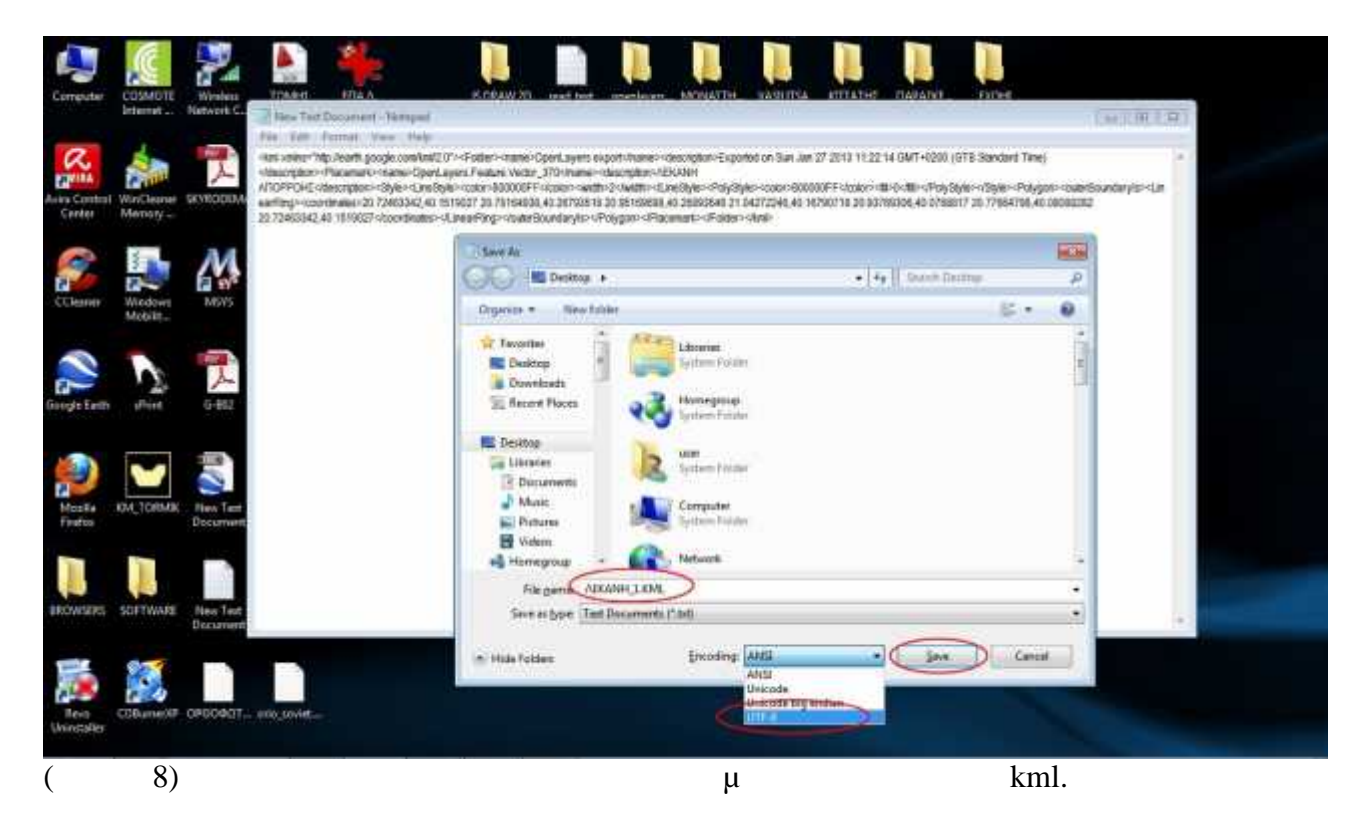

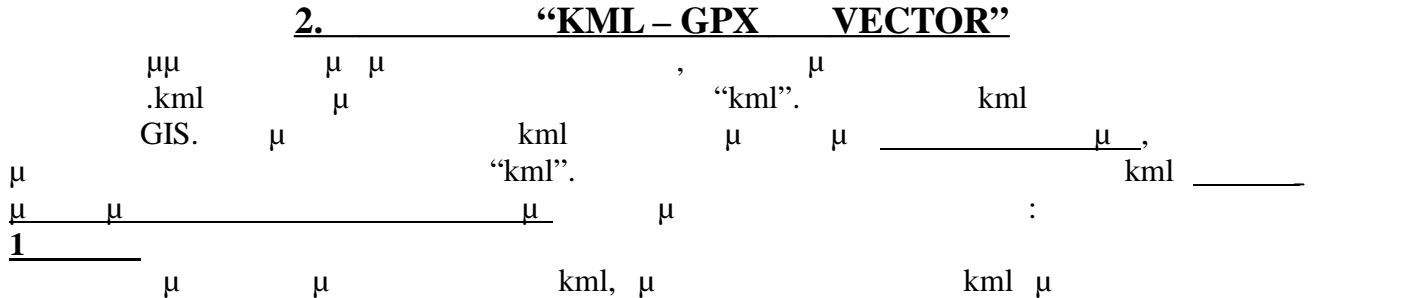

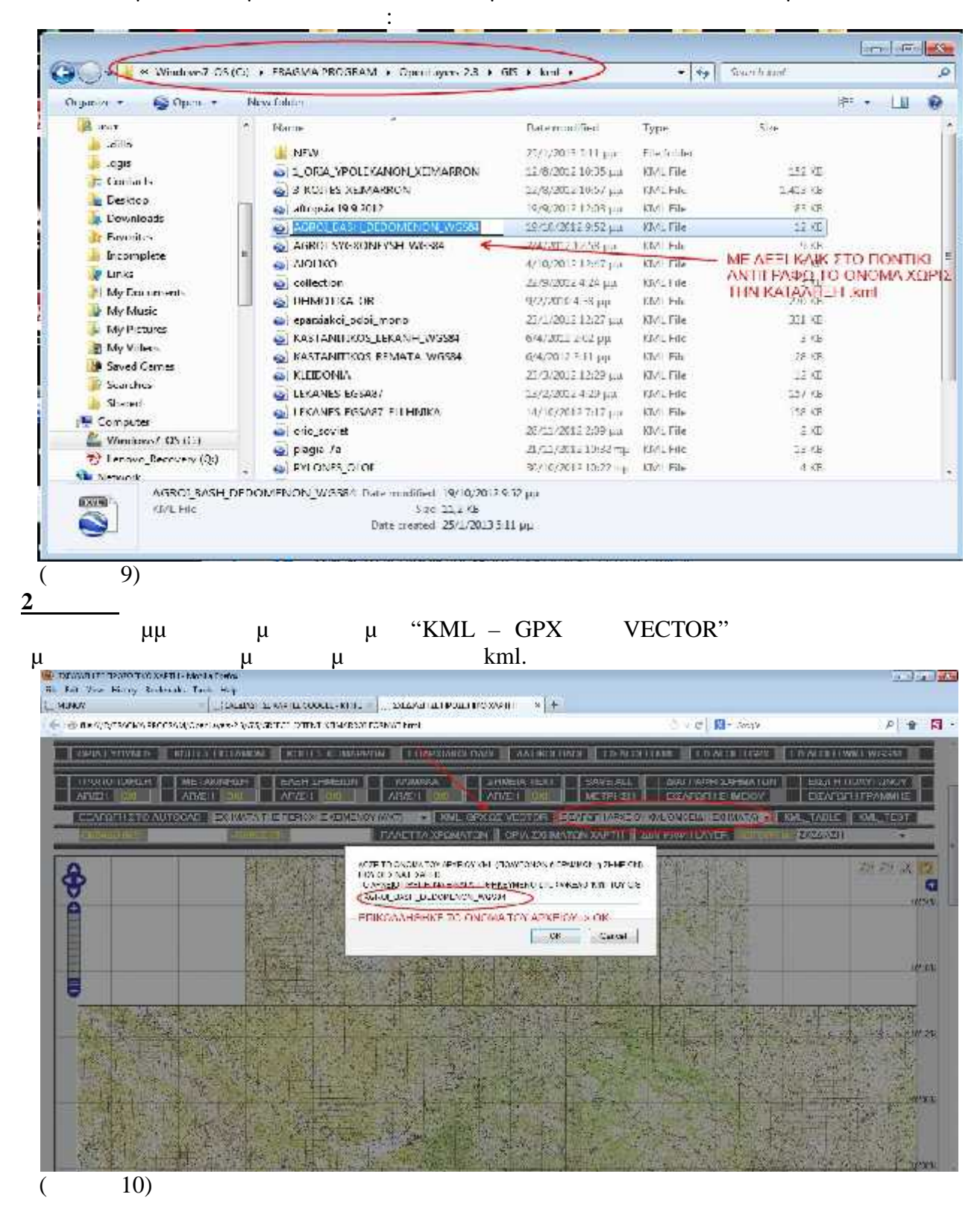

## **3 MA** Δηλώ μ το του σχήματος ου ισάγουμ . αρχ ίο kml μ σχήματα ία. μ γραμμένει με το μας ήση μας ήση με το μας ήση με το μας ήση με το μας ήση μας ήση μας ήση μας ήση μας ήσ<br>Είναι ήση με το μας ήση μας ήση μας ήση μας ήση μας η μας ήση μας η μας ήση μας η μας ήση μας ήση μας ήση μας μ (atributes). To TRACKMAKER μ γραμμέ . Όλα τα άλλα ρογράμματα μ ργο kml γώ ωνγω α.

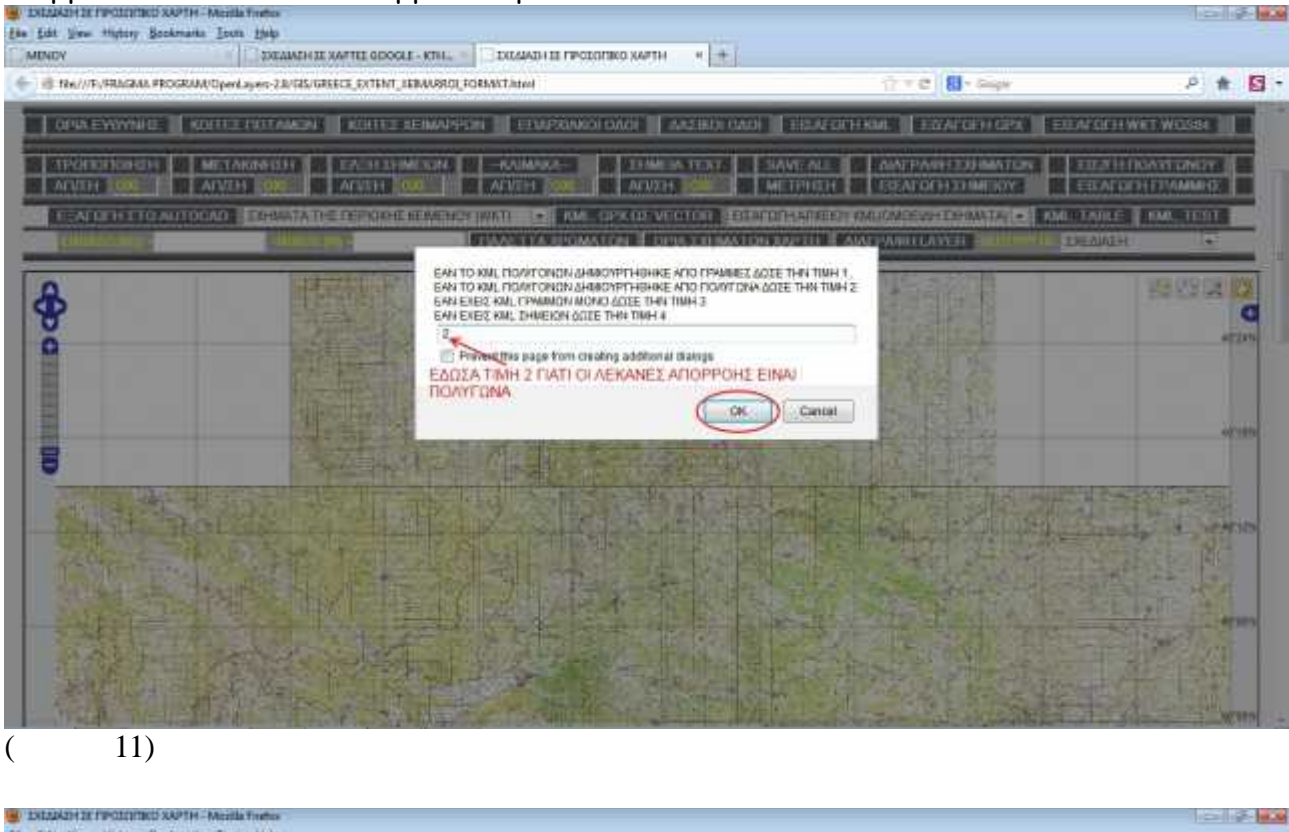

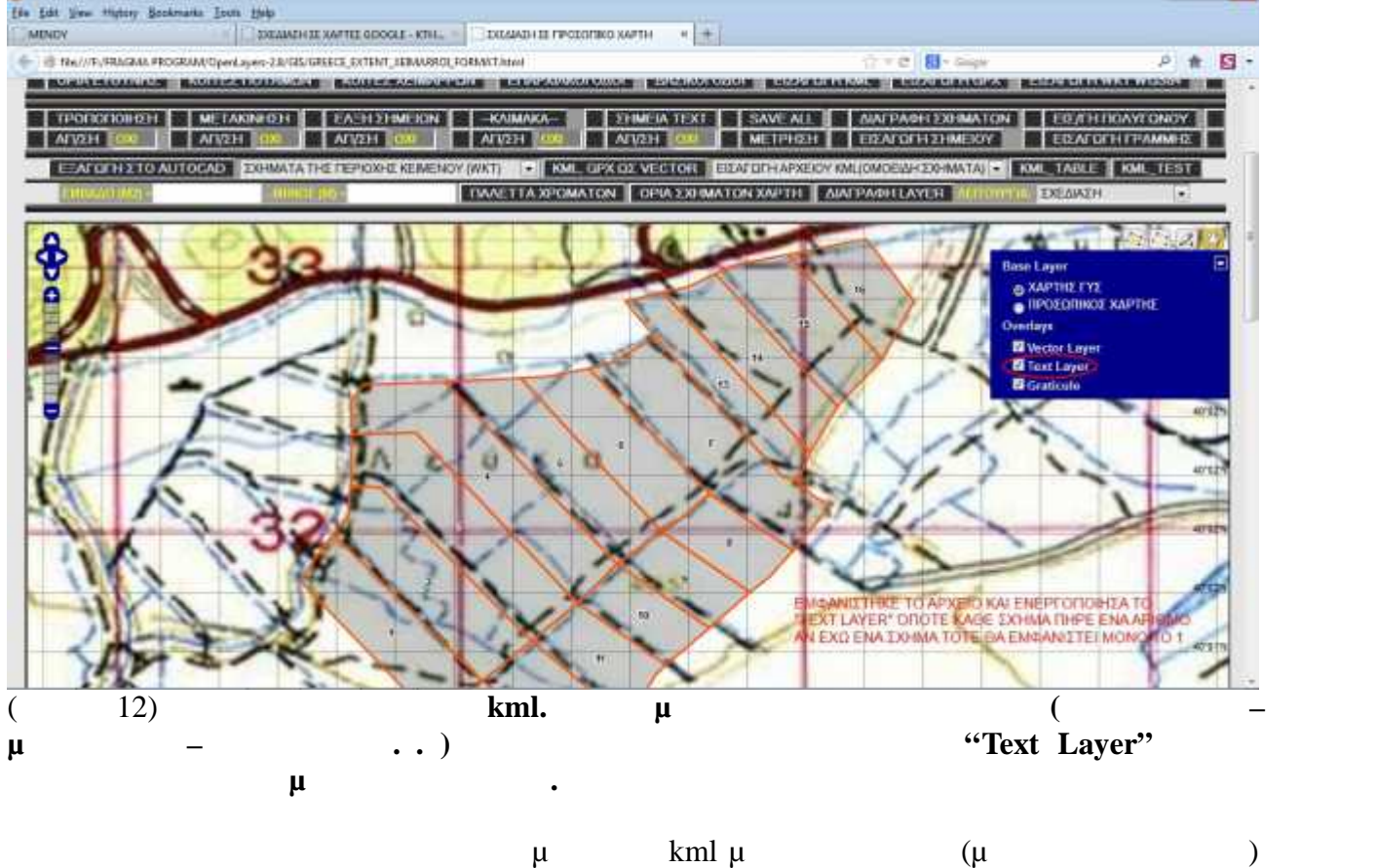

ορτώ μ αρχ και και και το καταστά του ριακού με το καταστά το χωρίο και το νέα να το χωρίο και το νέα το χωρίο

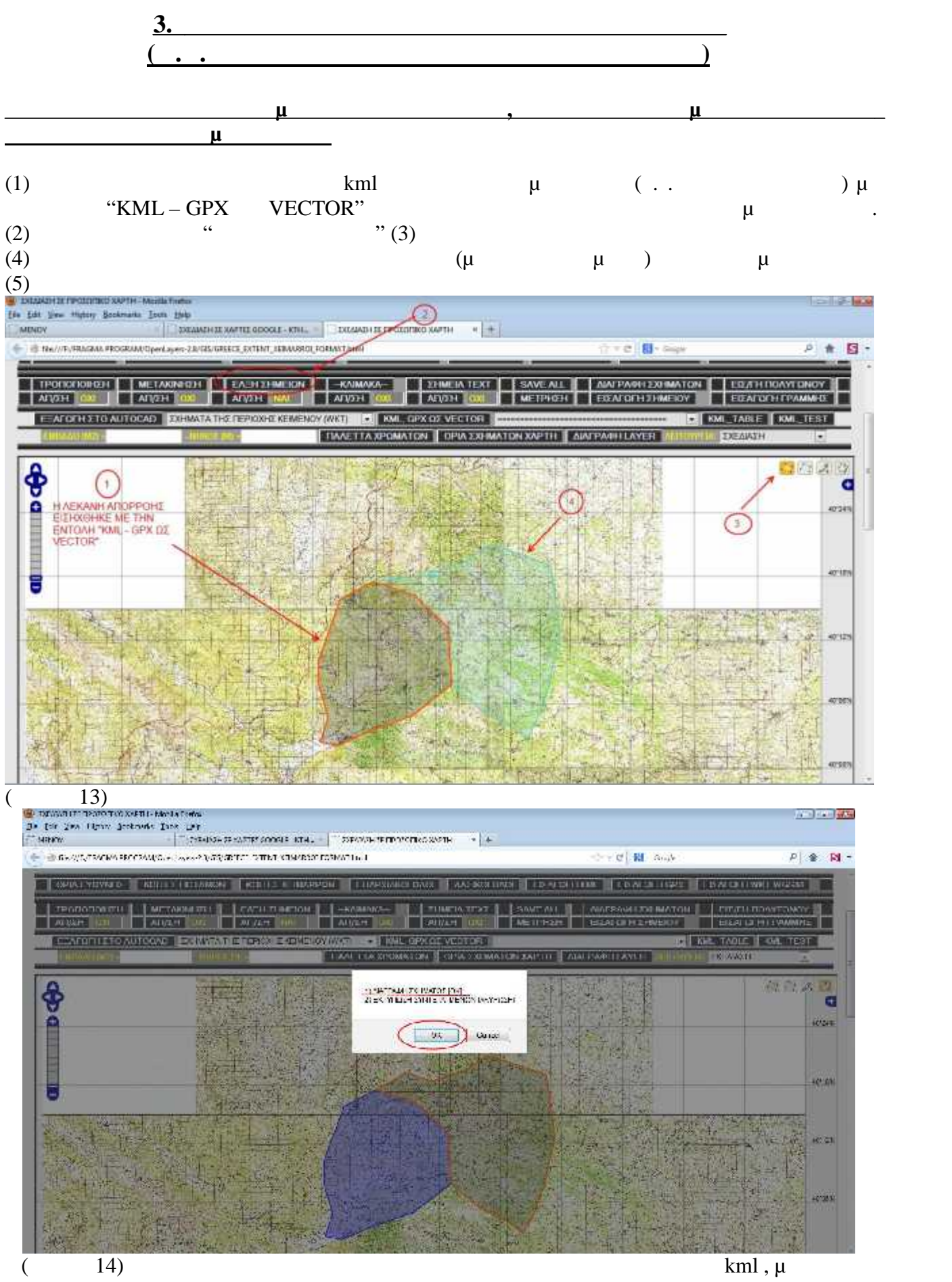

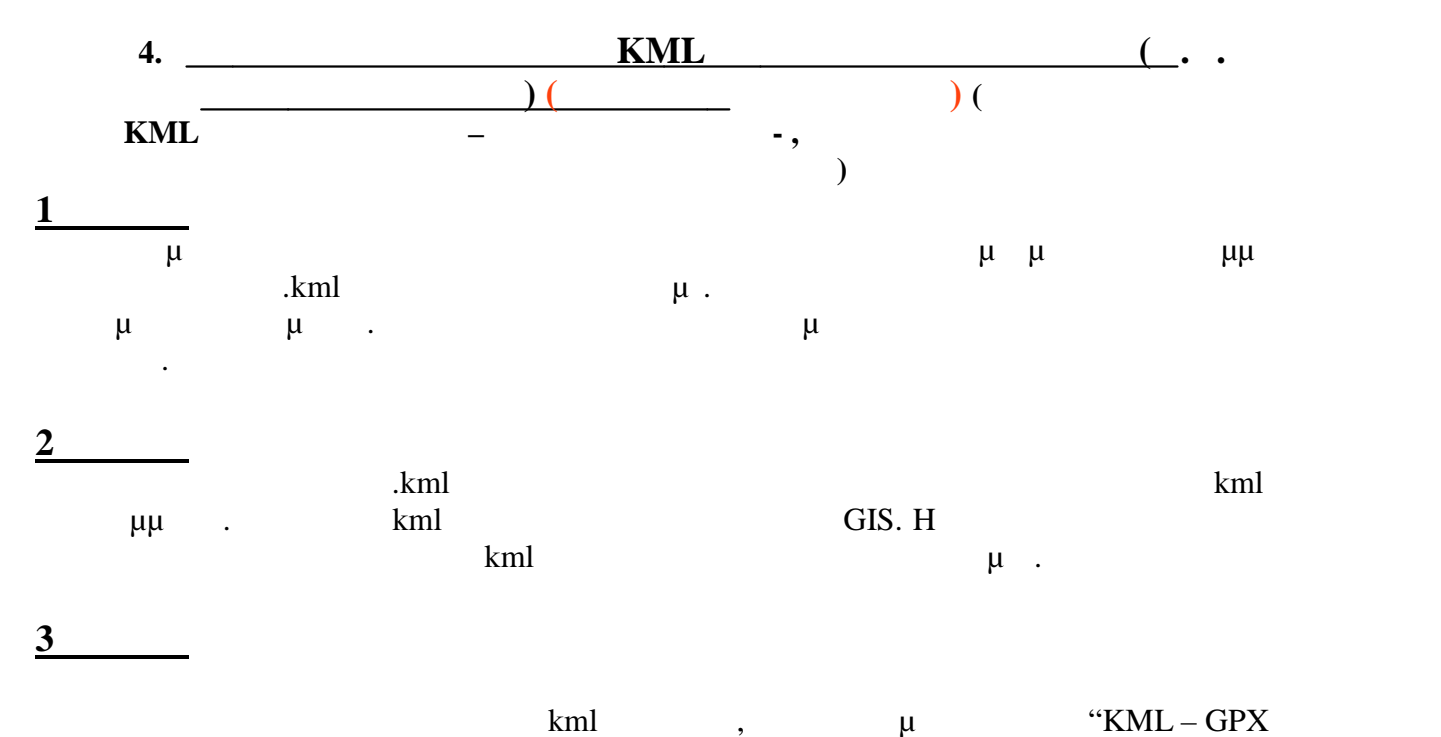

VECTOR".

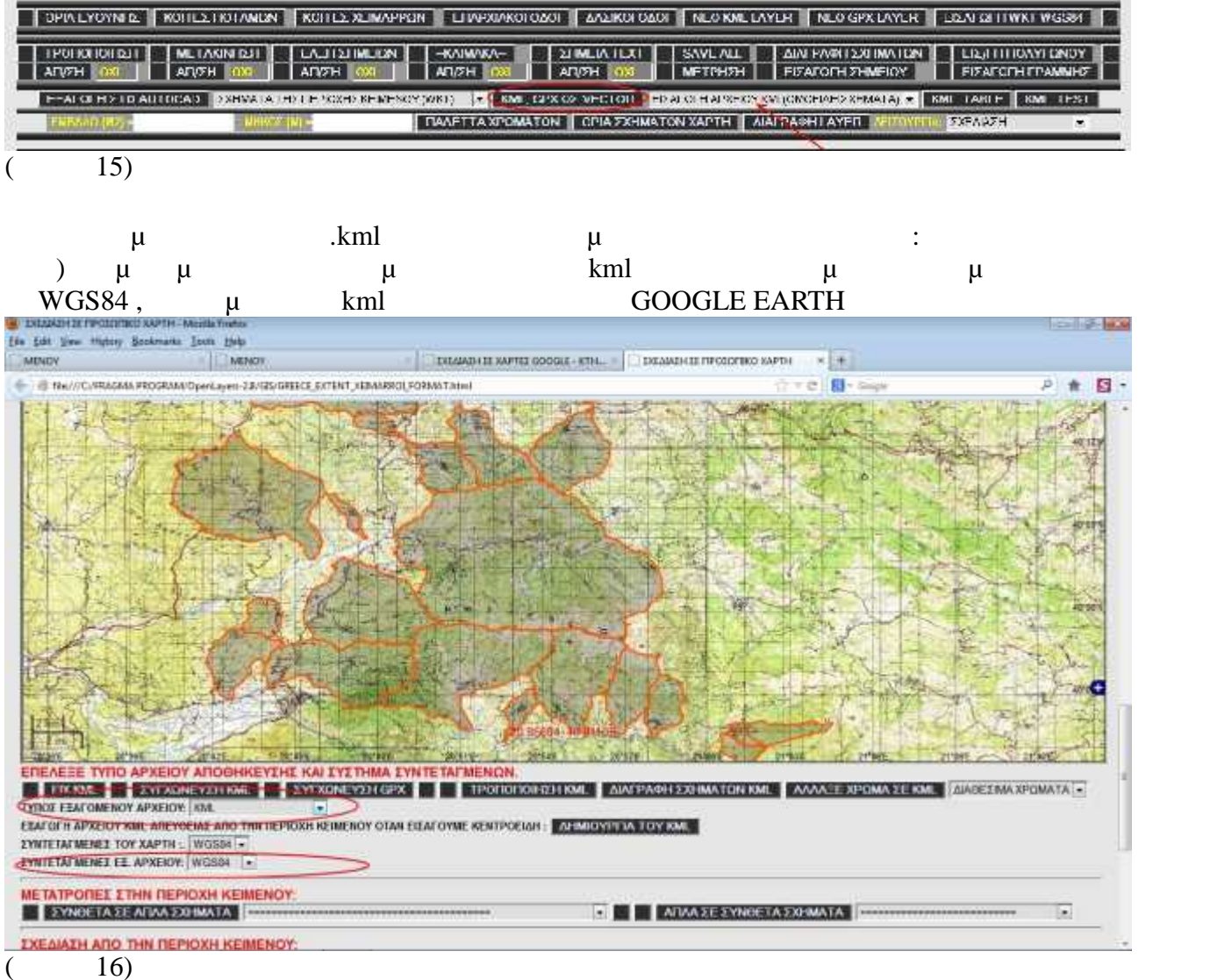

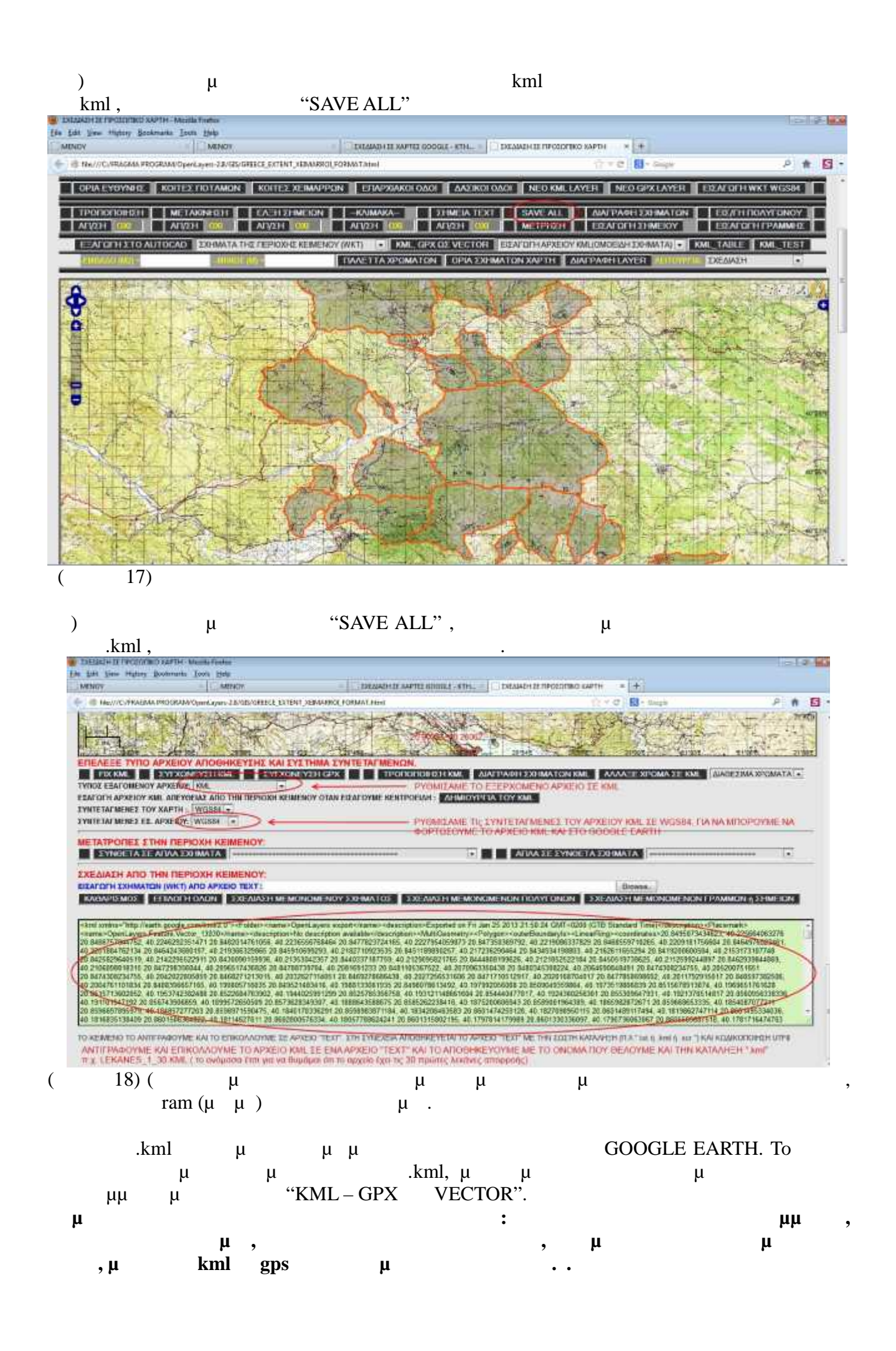

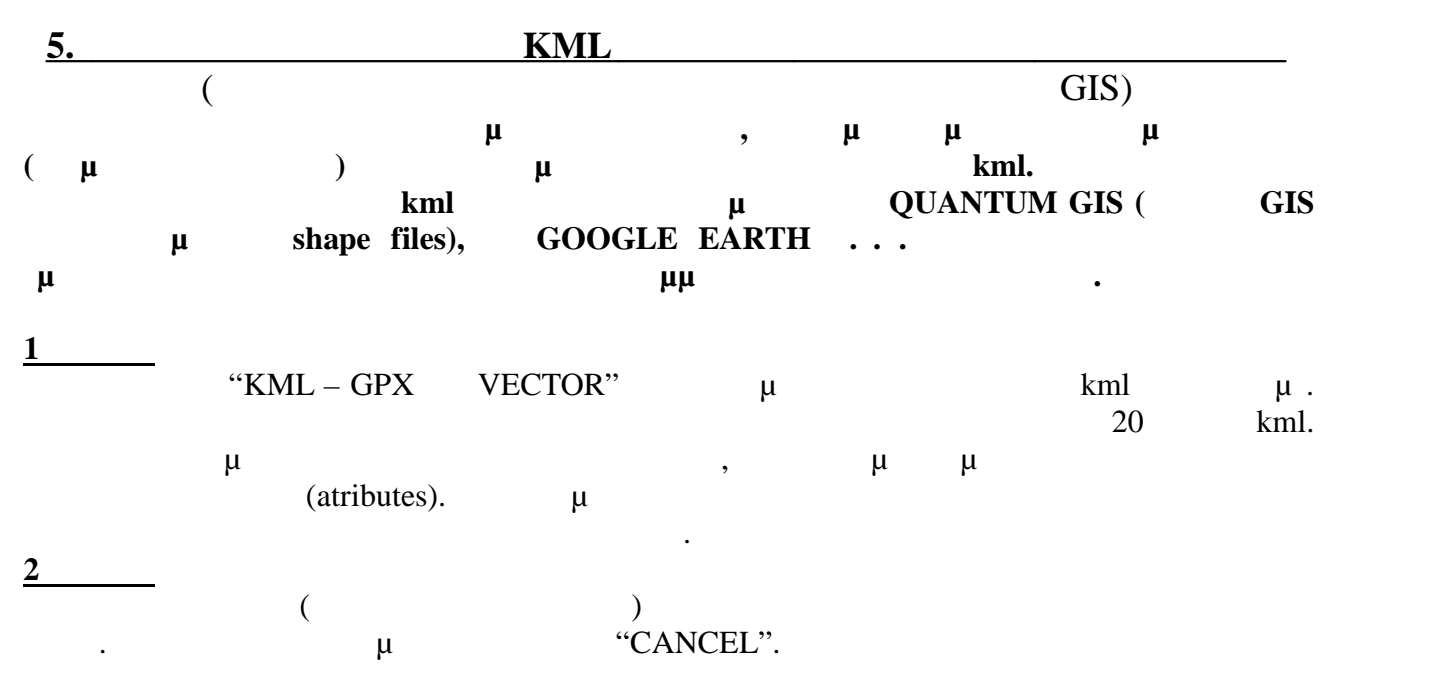

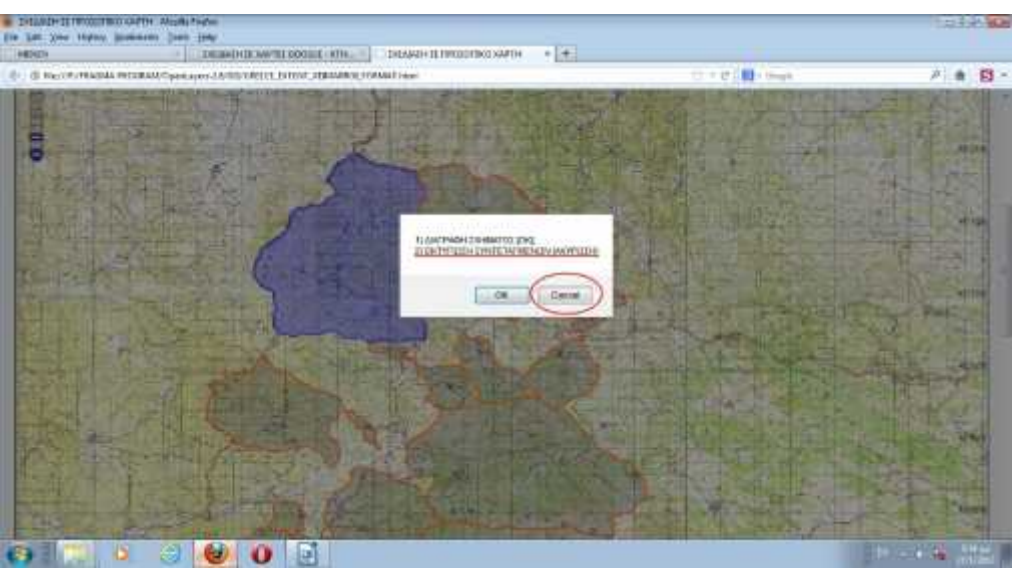

 $( 19)$ 

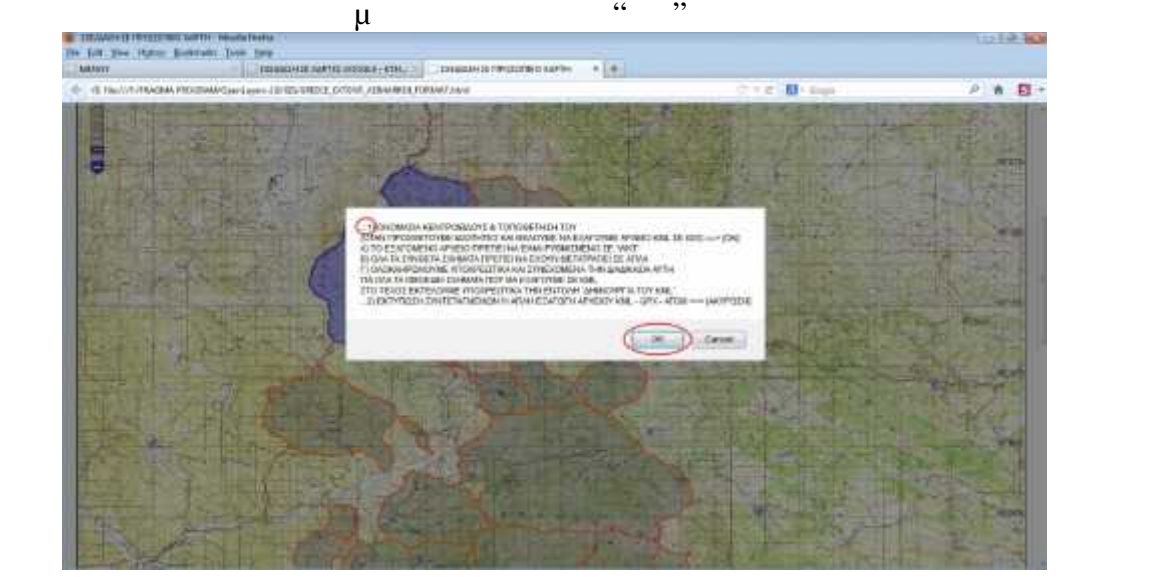

 $( 20)$ 

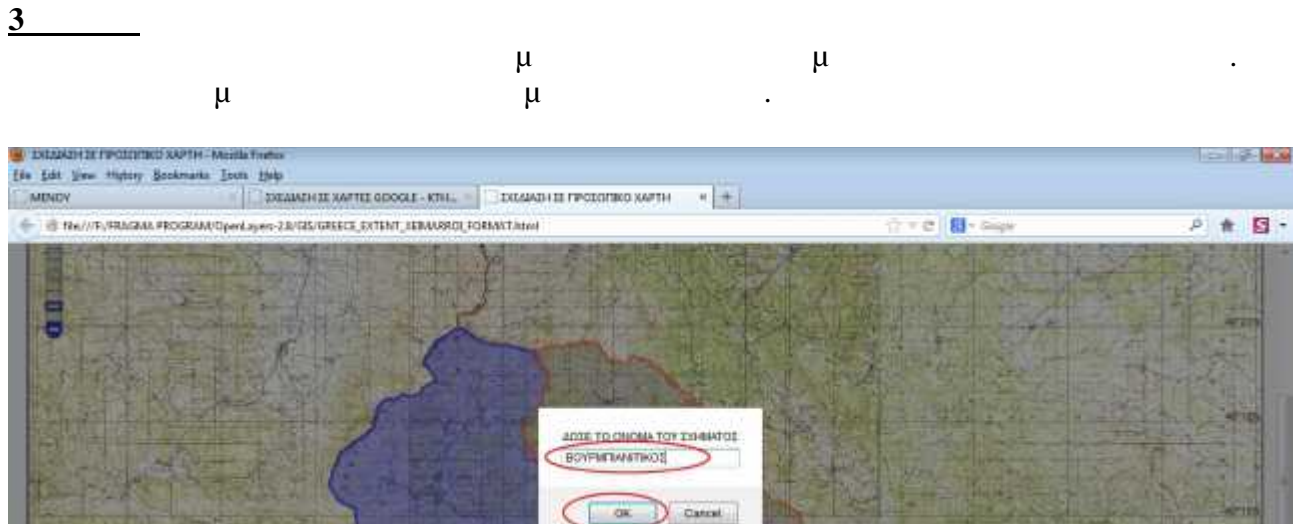

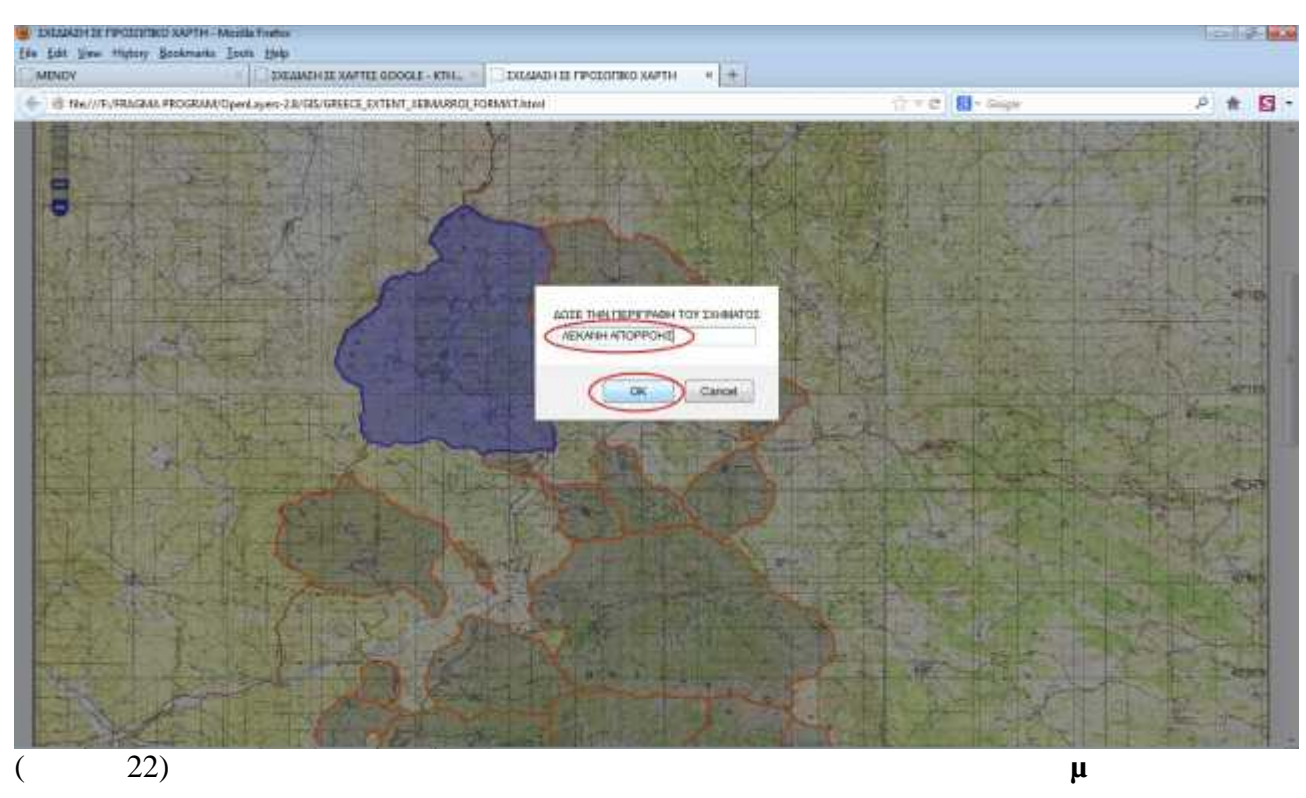

 $\mu$  $\overline{\phantom{a}}$ 

 $\overline{(\ }$ 

 $\overline{21}$ 

 $\left($ 

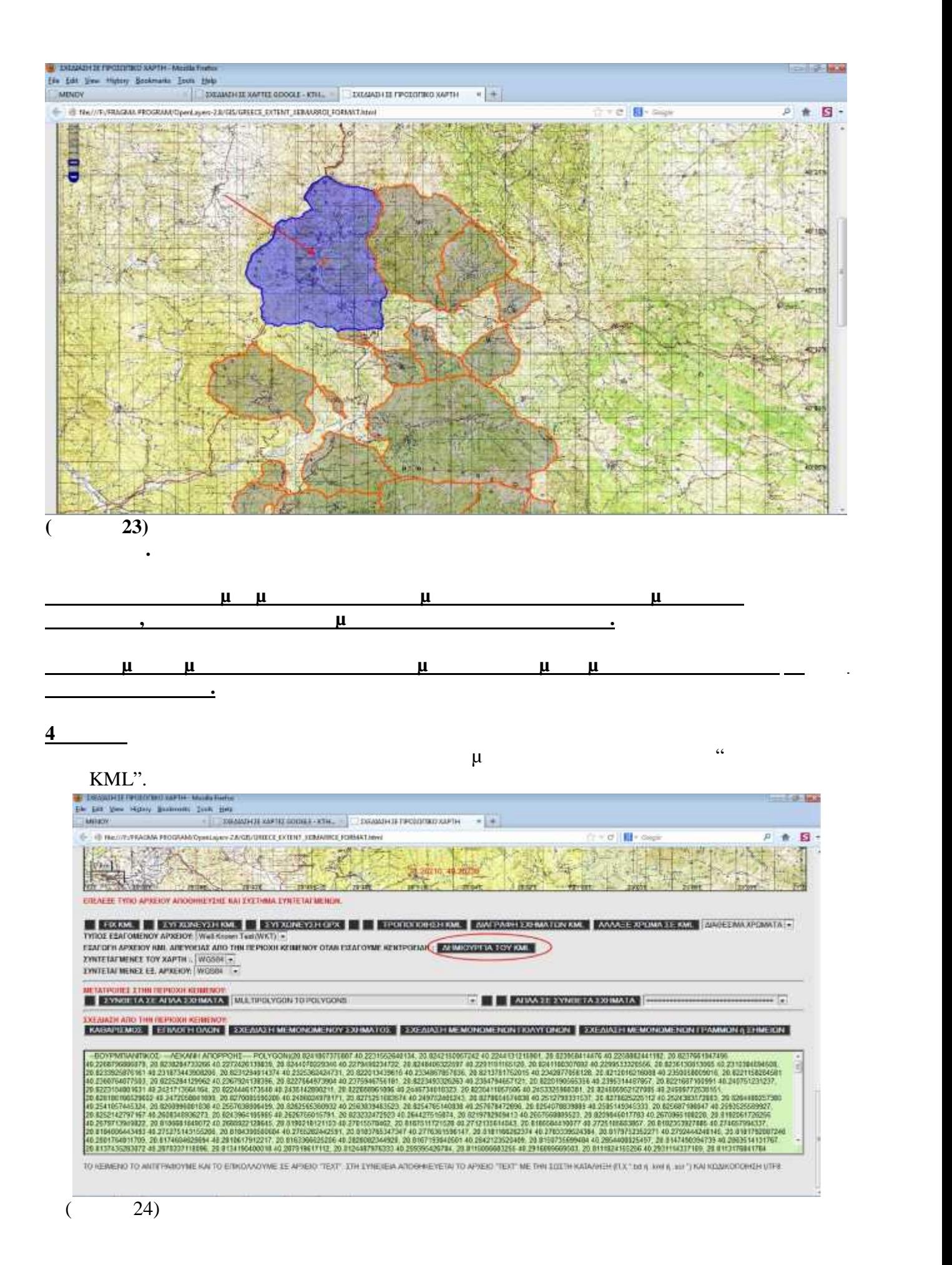

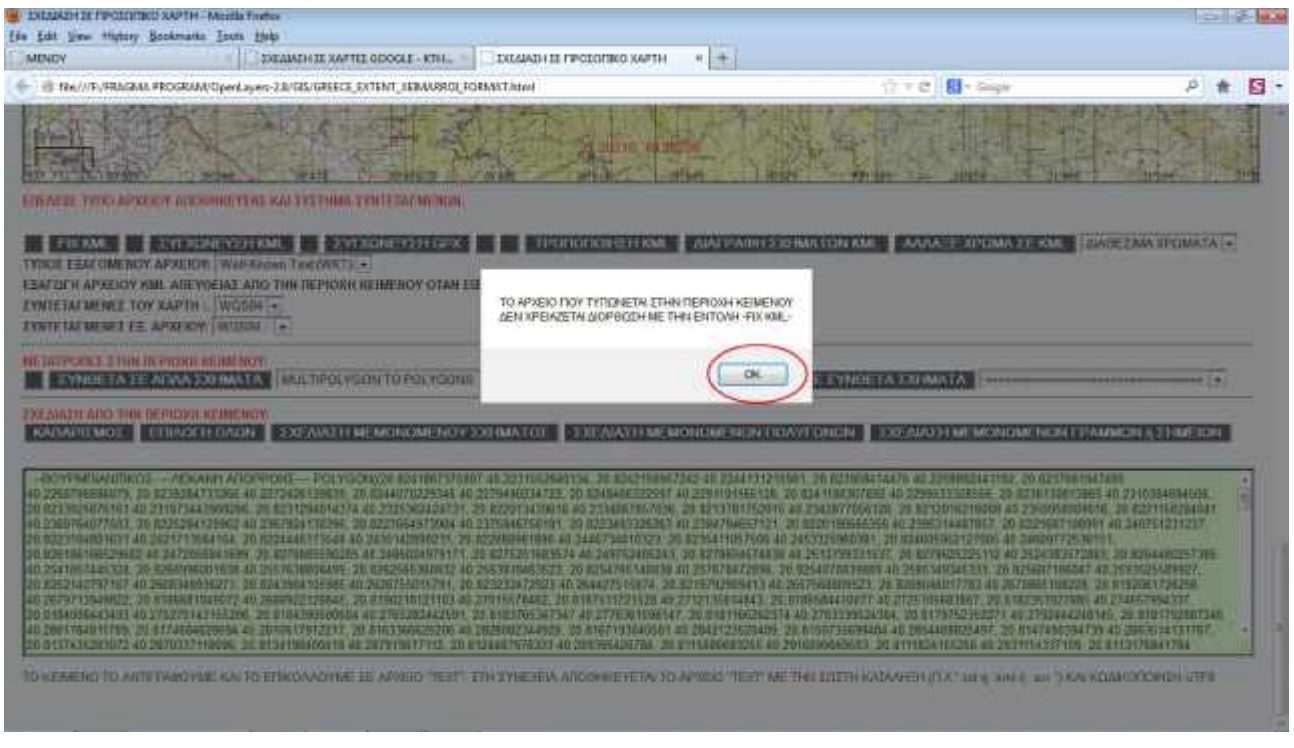

 $25)$  $\left($ 

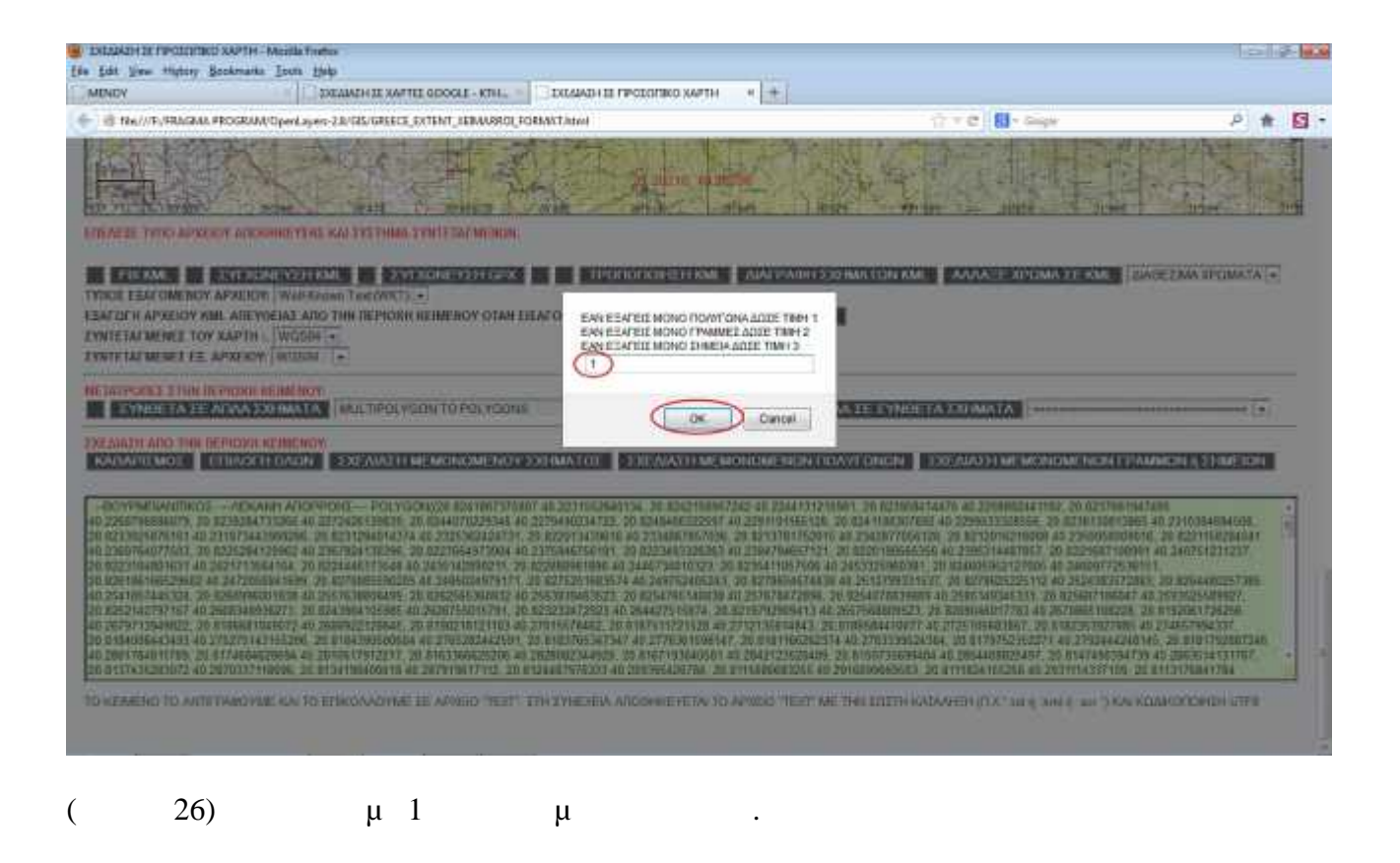

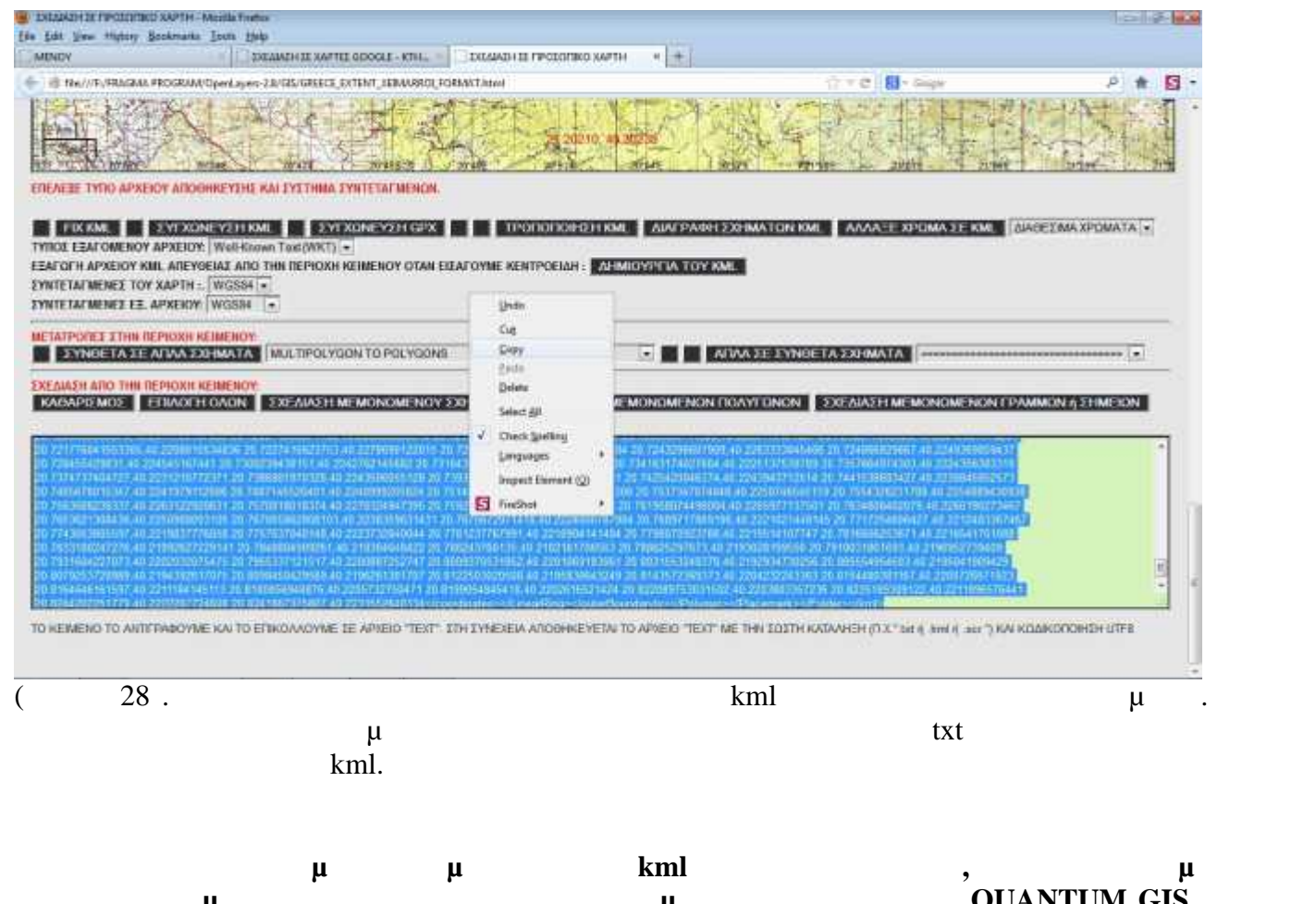

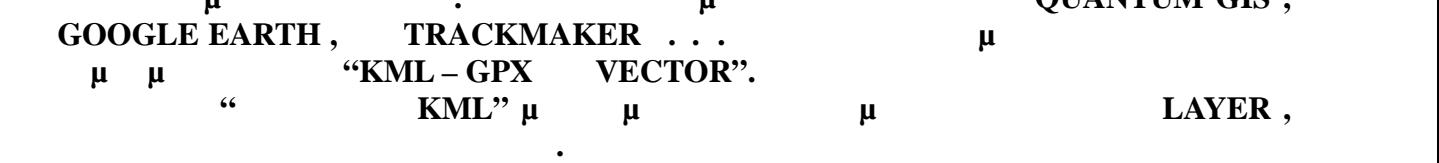

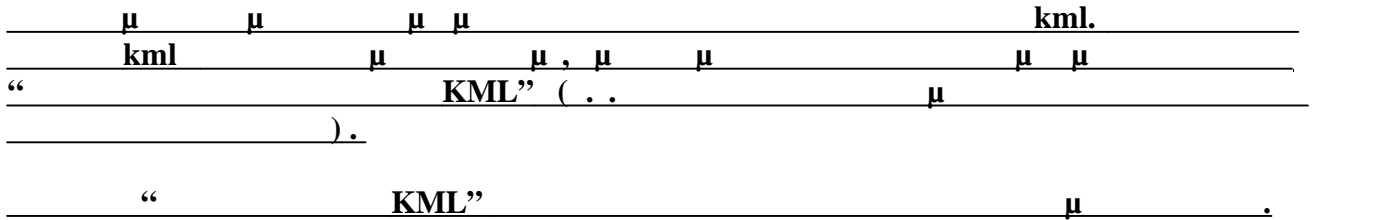

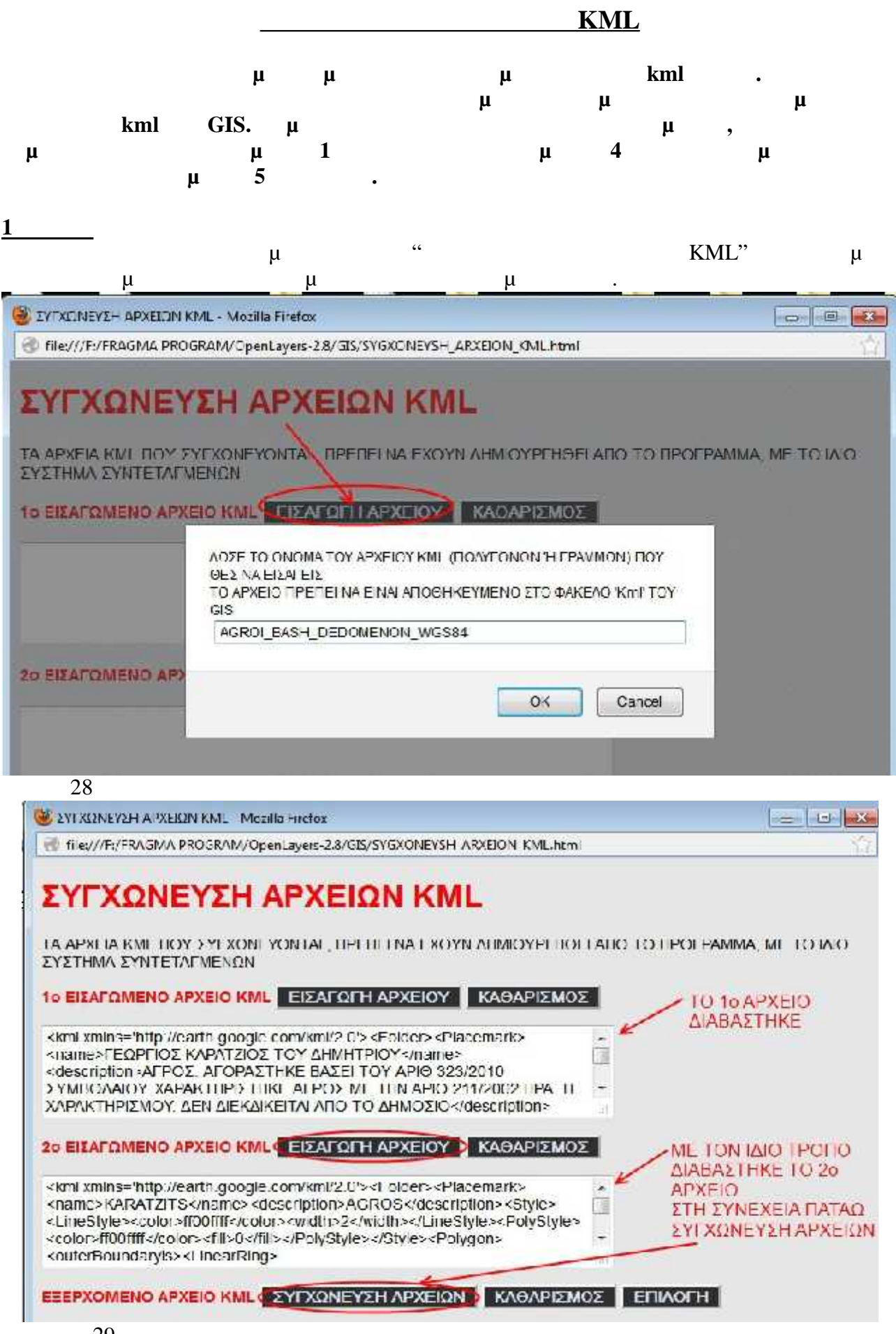

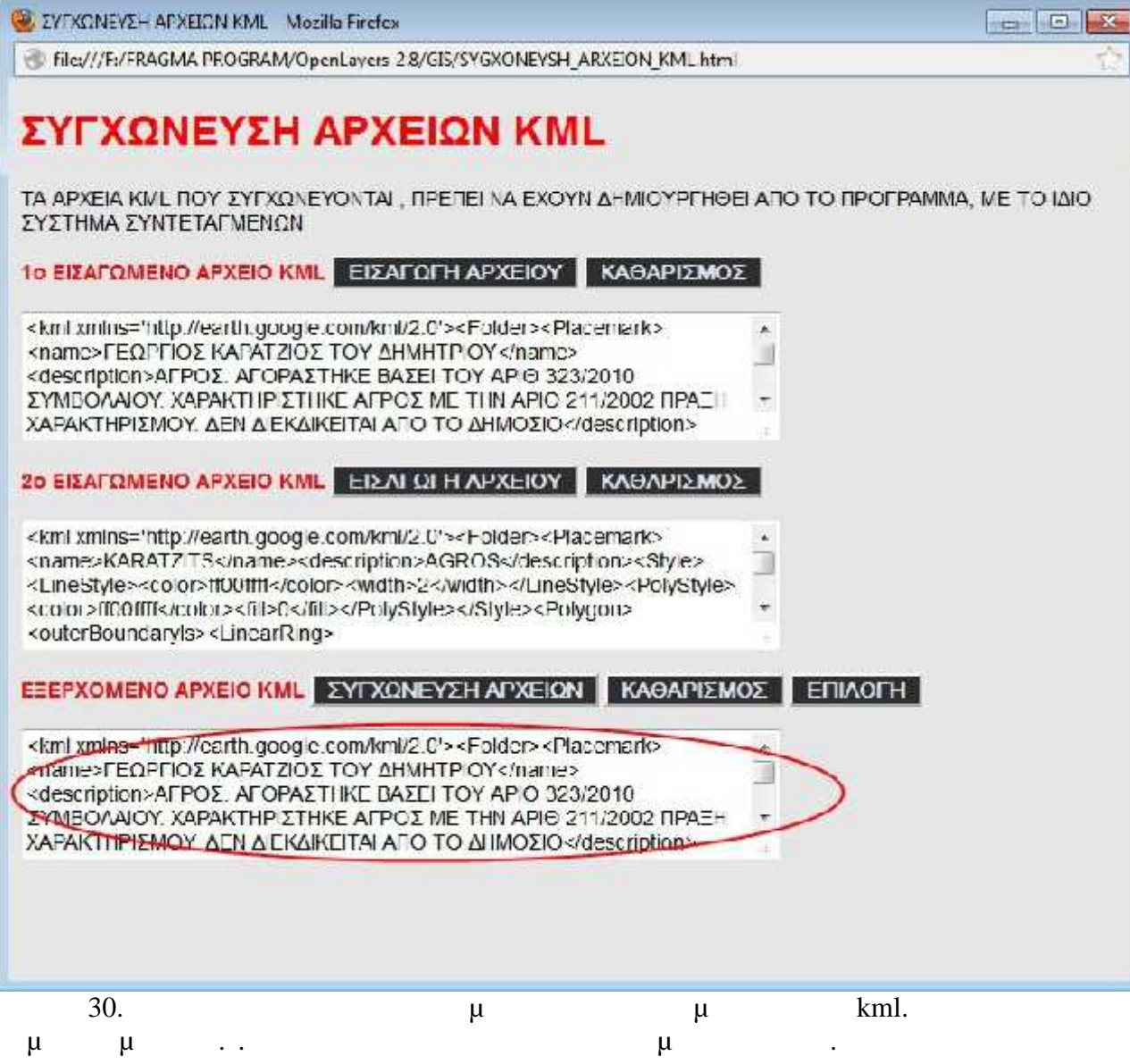

 $\frac{2}{ }$